$\mathbf{1}$ 

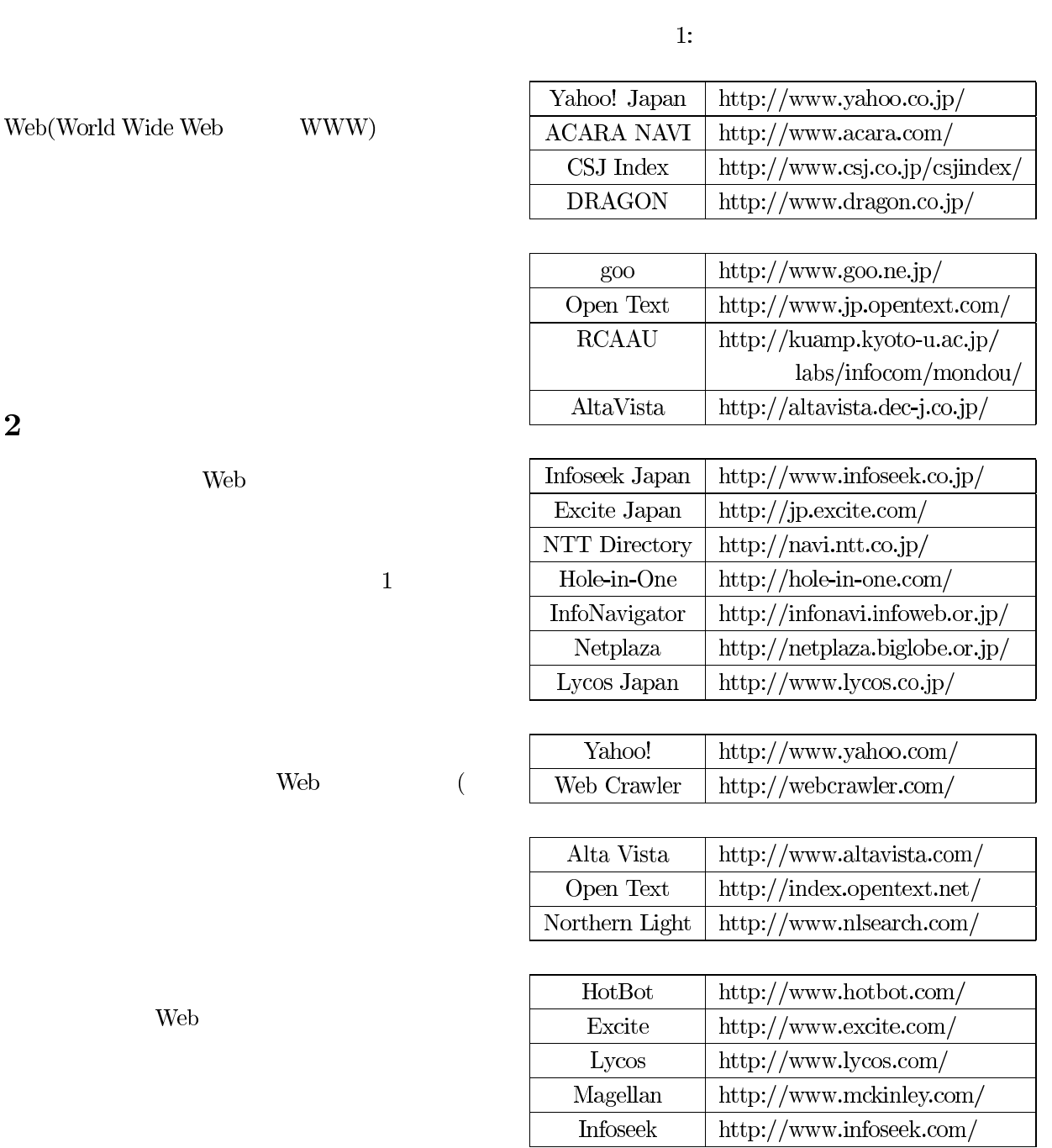

3.  $\overline{4}$ . 5. Lin-Kernighan Yahoo!

#### Japan

#### 3.1

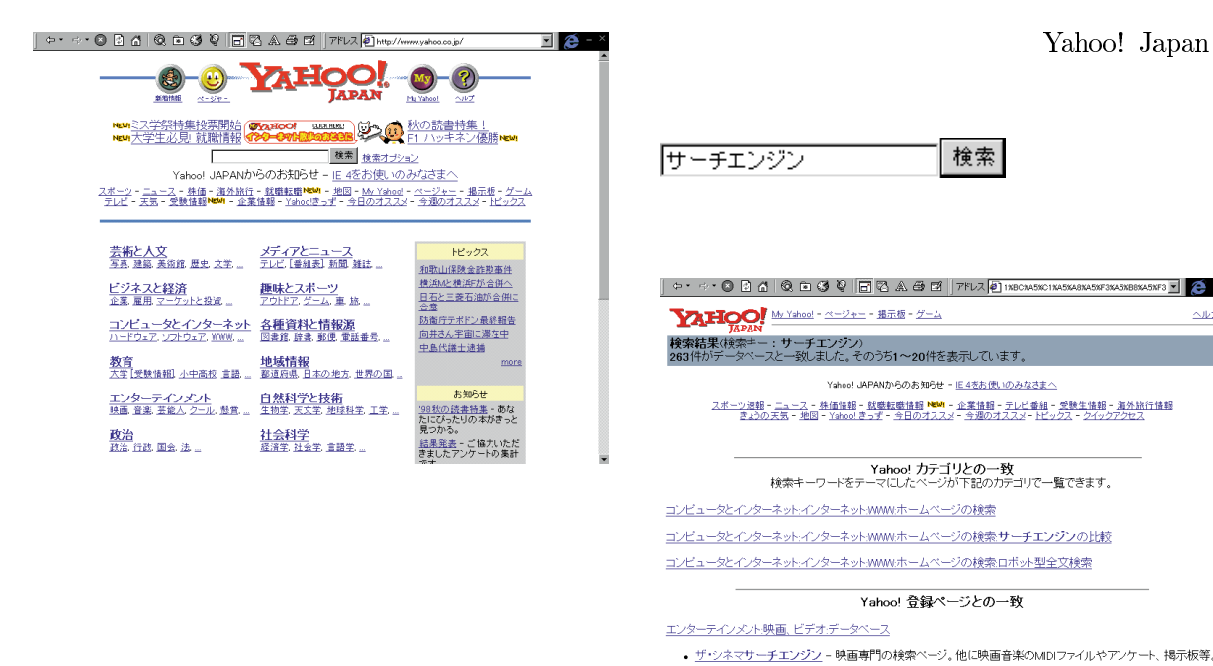

 $3.2$ 

Yahoo!Japan

イッキ飲み

エンターテインメント:音楽DTMMDIリンク集と総合情報

検索

Yahoo! Japan

EI A

F.

3

 $\mathbf 1$ 

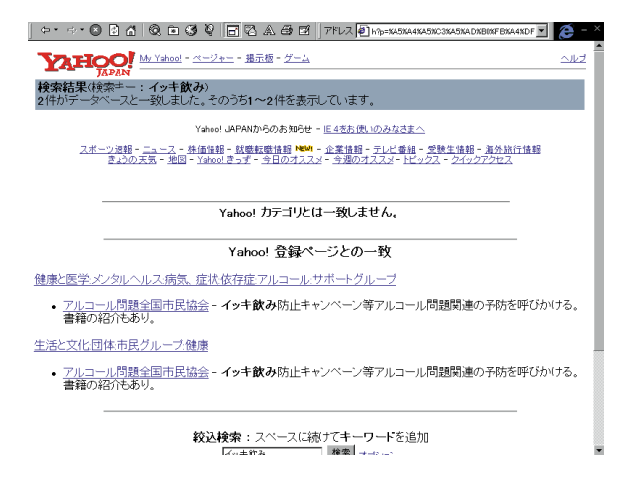

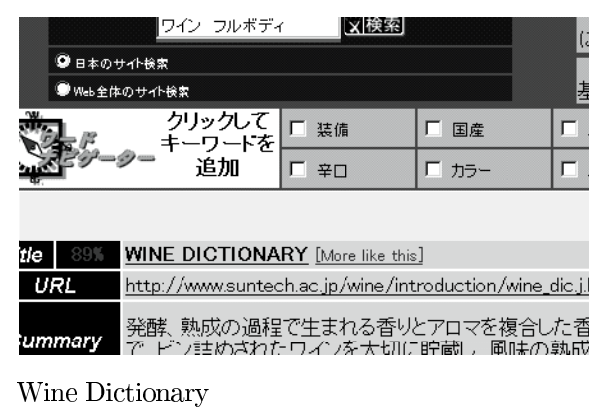

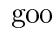

アドレス 6 http://www.suntech.ac.jp/wine/introduction/wine\_dic.j.html

# 404 Not Found

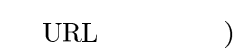

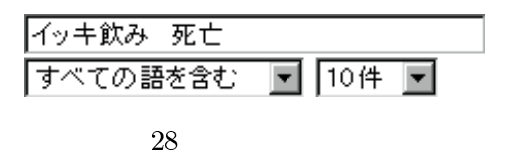

 $300$ 

|WWW日本語のサイト<mark>▼</mark>||100語程度 |<mark>▼</mark>| |すべての語を含む ■ 10件 ■

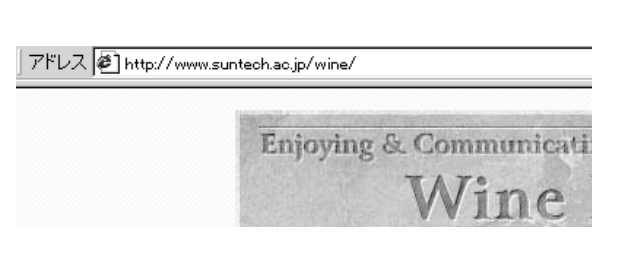

 $\lambda$  Web

#### 3.3

イッキ飲み

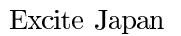

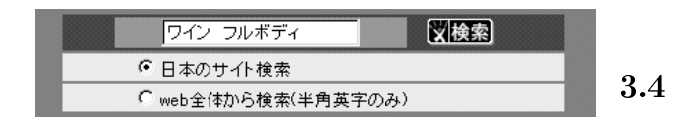

Dictionary

[More like this]

Infoseek Japan

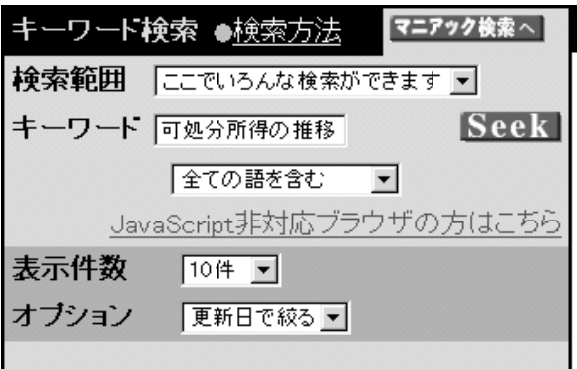

the UNE of the UNE of the UNE of the UNE of the UNE of the UNE of the UNE of the UNE of the UNE of the UNE of the UNE of the UNE of the UNE of the UNE of the UNE of the UNE of the UNE of the UNE of the UNE of the UNE of th

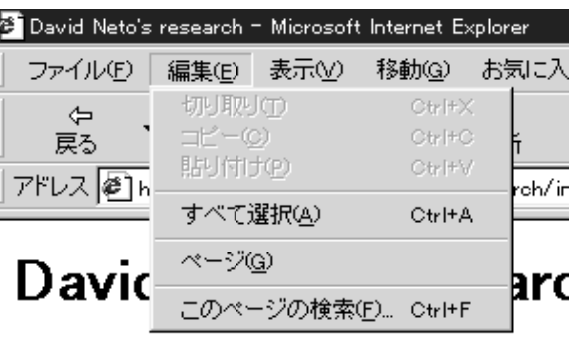

●WEB全体を探す  $\overline{\mathbf{r}}$ **Seek** 統計 佐賀 可処分所得  $\boxed{5}$  10件  $\boxed{5}$ 全ての語を含む

Undated July 18 1998

Kernighan

## $\overline{\mathbf{4}}$

# AltaVista AND <sub>1</sub>  $OR$  $AND$  $\overline{\text{OR}}$  $\rm{NOT}$  $AND/OR$

Ask AltaVista<sup>TM</sup> a question. Or enter a few words in an Search FLin +Kernighan +implementation +TSP Example: What hotels are in Philadelphia, PA?

 $AltaVista$ 

TSP

 $3.5$ 

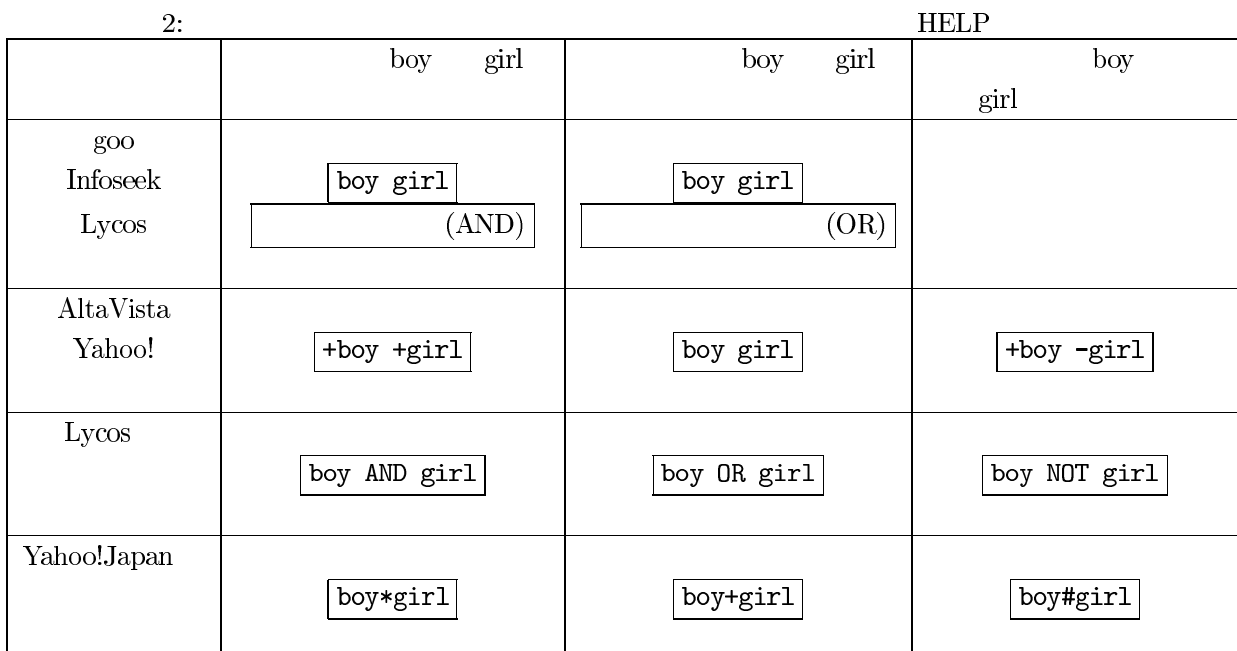

- -
	- OR
- 
- 
- 
- 
- 

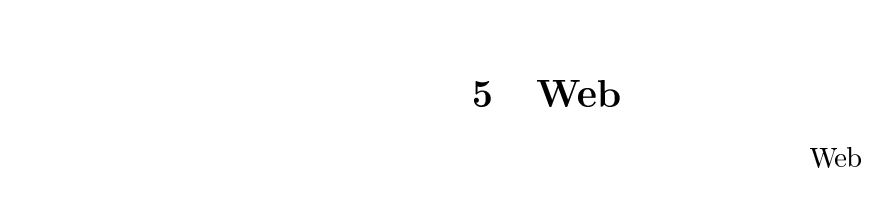

# $\bf{6}$

 $\bullet$ 

Web

Uncover  $17000$ 

### Web

URL $($